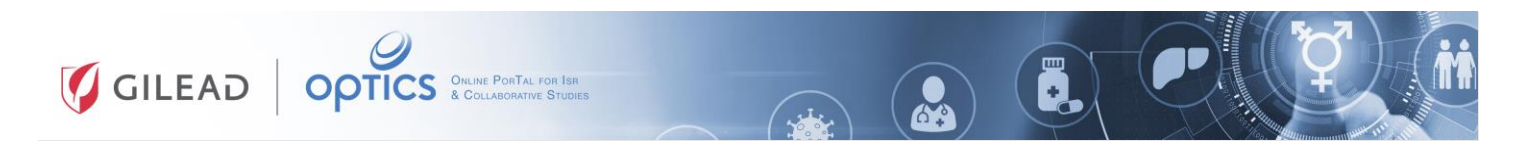

## **Registering in Gilead OPTICS**

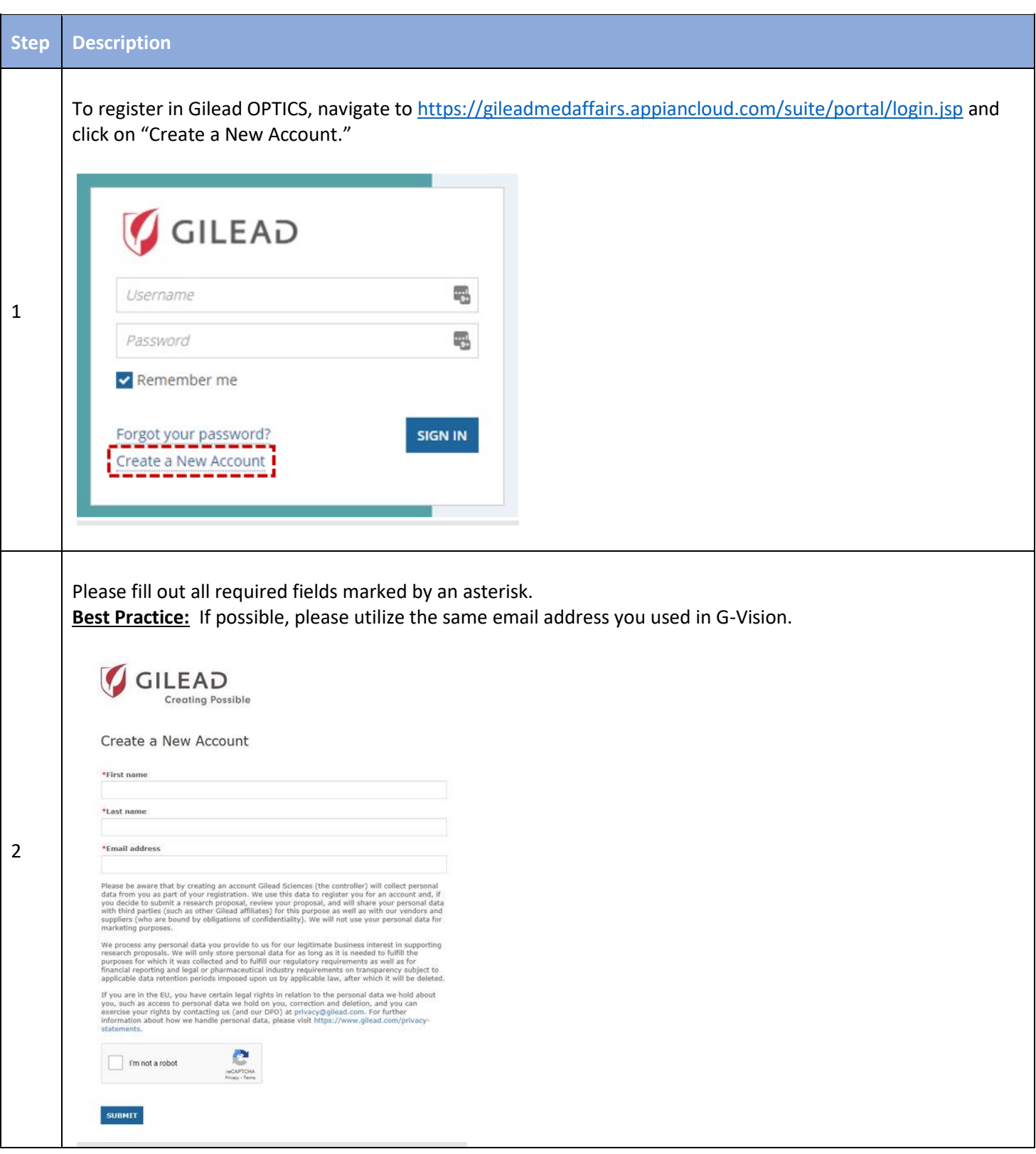

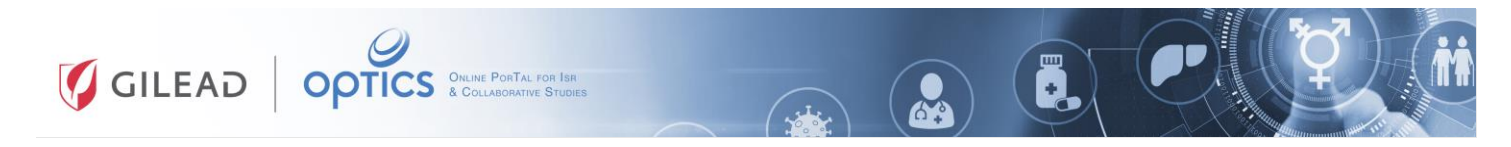

## **Registering in Gilead OPTICS**

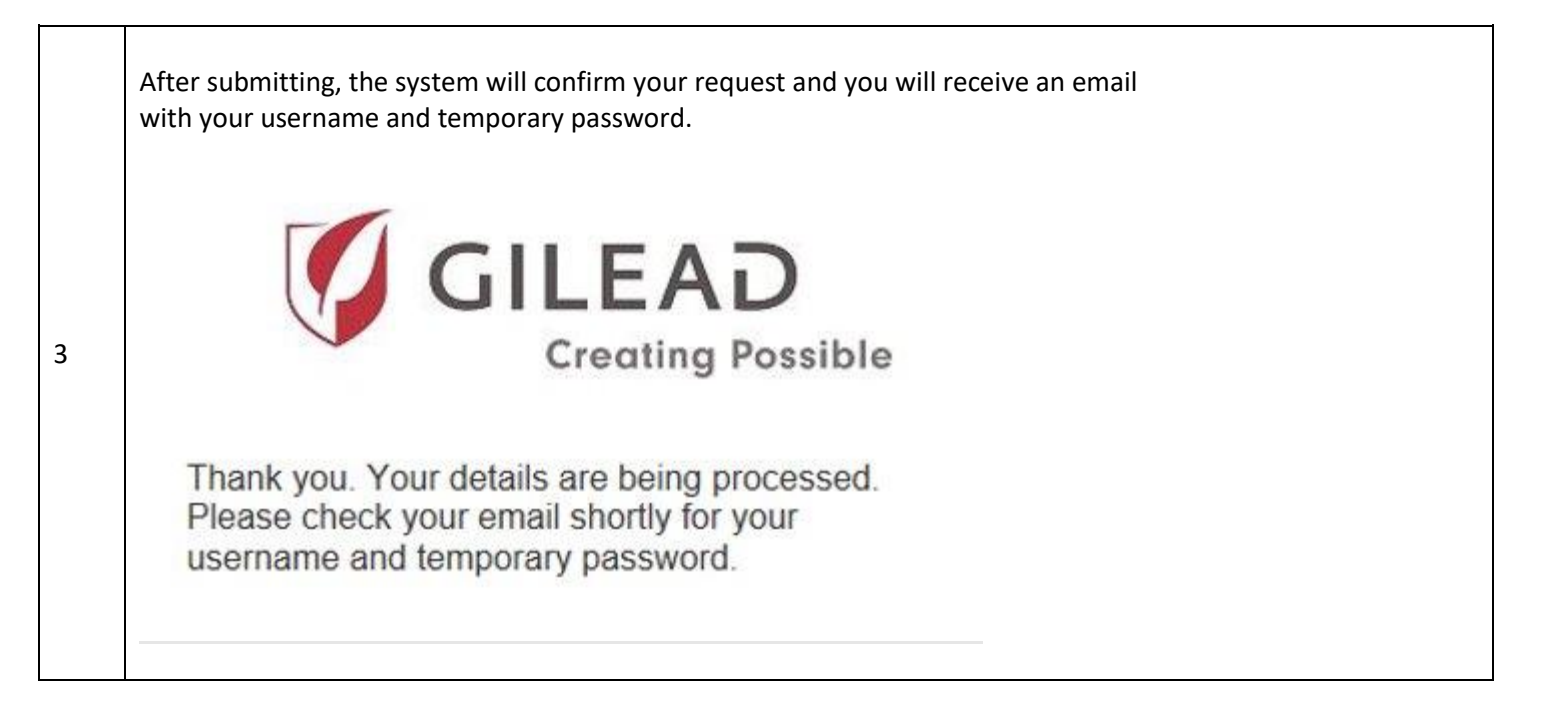